# **FSMSG Subroutine**

## **Description**

Displays an error message, typically after an OpenInsight I/O command such as Open, Read, or Write failed. Available in OpenInsight 4.1.2 and later versions.

#### **Syntax**

**FSMSG** (messageid)

#### **Parameters**

The FSMSG subroutine has the following parameter.

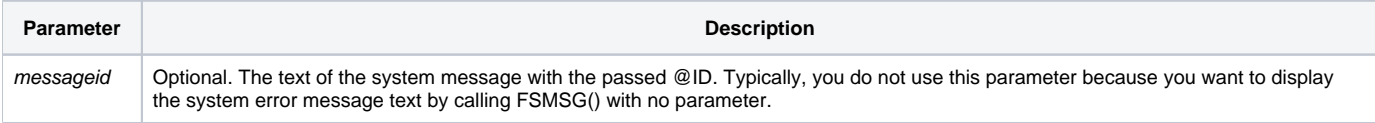

## See Also

[Get\\_Status\(\),](https://wiki.srpcs.com/display/Commands/Get_Status+Function) [Set\\_FSError\(\)](https://wiki.srpcs.com/display/Commands/Set_FSError+Function), [RevError.Dat](https://wiki.srpcs.com/display/Commands/RevError.Dat), [Set\\_Status\(\) function](https://wiki.srpcs.com/display/Commands/Set_Status+Function)

## Example

```
Open 'DUMMY' to dummyfilevar else
    call fsmsg()
   return 0
end
/* If the table 'DUMMY' is not attached, the following system message displays */
```
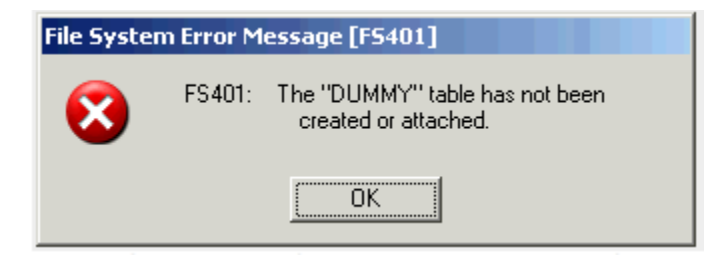

From the System Monitor, if you would like to view the text of a system error message (such as 401), enter:

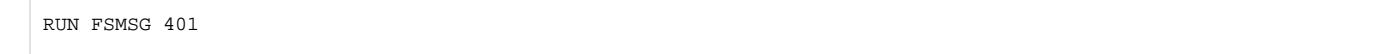